## SAP ABAP table /SLOAP/OUT GR GT {transport table for /SLOAS/OUT GR GR}

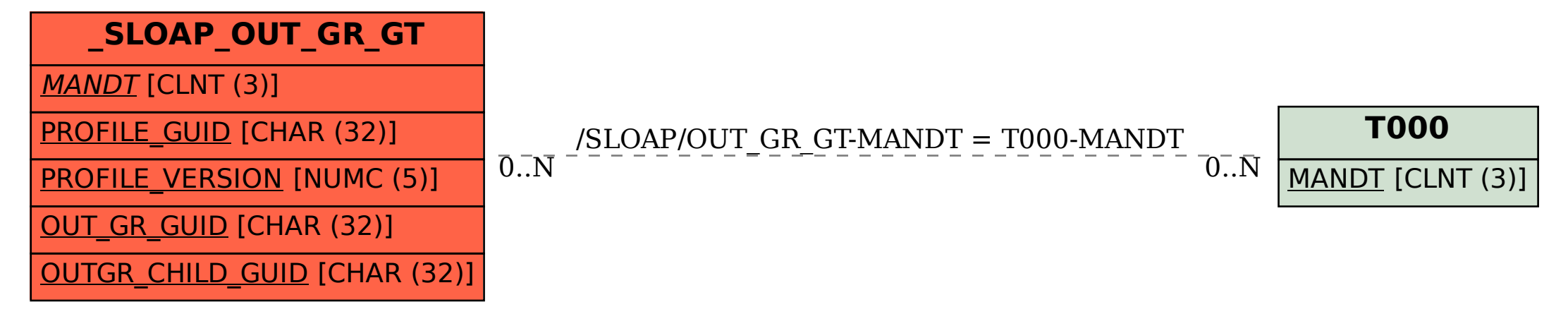